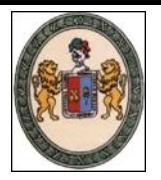

# **I. ASPEC**

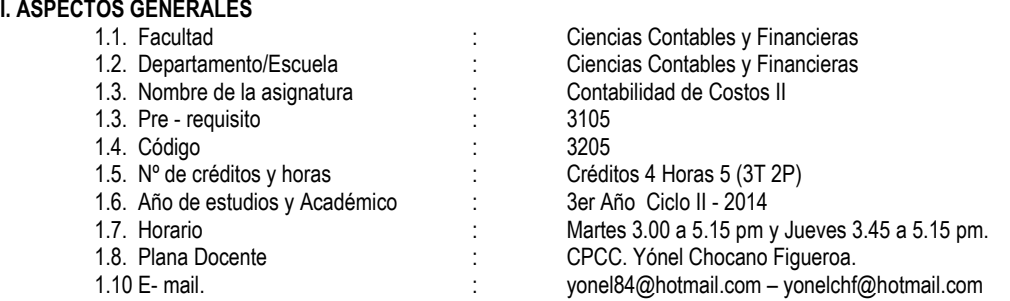

### **II. SUMILLA**

Es una asignatura del área de formación profesional especializada y tiene por finalidad reforzar la capacitación de los estudiantes en las técnicas y conceptos científicos relativos a los sistemas de costeo y las nuevas tendencias del costo en lo concerniente a las industrias manufactureras en el nivel de costos predeterminados (estándar), utilizando las **NIIF** y el Plan Contable General para Empresas (PCGE) mediante el Sistema Dualista y además trata sobre las modernas herramientas de la contabilidad de costos en la toma de decisiones.

#### **III. OBJETIVOS**

- **3.1** General.- El estudiante, al terminar la asignatura:
	- Efectúa el proceso contable en las empresas industriales mediante costos preestablecidos estándar, a través del sistema dualista y sabe la implicancia administrativa de la información que dispone la contabilidad de costos.
- **3.2** Específicos.- Al concluir la asignatura, el alumno:
	- **1.** Prepara adecuadamente el sistema de costos estándar de la actividad productiva y realiza su registración en los libros de contabilidad.
	- **2.** Reconoce la importancia de los costos estándar y domina los métodos para tratar sus variaciones.
	- **3.** Diseña científicamente el Plan de Cuentas del Elemento 9 del PCGE, para las diversas Industrias Manufactureras (Sección C, Divisiones 10-33 de la **CIIU** – Rev. 4).
	- **4.** Aplica los métodos y sistemas de costeo tradicionales y modernos.
	- **5.** Elabora la información contable de manera que sirva a las decisiones gerenciales.

# **IV. METODOLÓGIA**

4.1. Técnicas. Se empleará las técnicas clásicas de enseñanza: la clase expositiva, el estudio de casos, el laboratorio experimental y el Dropbox.

En la clase expositiva se hará uso de la PC, la pizarra interactiva, el plumón electrónico, la conexión a Internet, las láminas en power point, CDs y USB; en el estudio de casos, la presentación de ejemplos típicos mediante mismos recursos informáticos, blogs, páginas web; en el laboratorio experimental, la investigación grupal, el debate, el análisis y la síntesis de textos de la bibliografía especializada, acerca de un tema, y en el Dropbox se compartirá archivos en diversos formatos.

4.2. Procedimientos. Se utilizará los siguientes procedimientos didácticos: descripción, análisis, ejemplificación, demostración, explicación, diálogo, ejercitación, investigación individual y/o grupal, lectura reflexiva, narración, práctica con realimentación y solución de problemas.

### **V. EVALUACIÓN**

La evaluación será cancelatoria, formativa y permanente utilizando para el propósito pruebas de rendimiento, objetivas y pruebas orales y de manera principal la participación activa de los estudiantes.

Los requisitos para aprobar, son los siguientes:

- Asistir obligatoriamente a las clases teóricas y prácticas en un porcentaje mayor a 70% de la programación lectiva.

- Lograr un promedio igual o superior a once (11), en las evaluaciones parcial y final que tienen un peso de 1.0

- Entregar con oportunidad los trabajos asignados, que tienen un peso de 0.5

## **VI. CONTENIDO PROGRAMATICO**

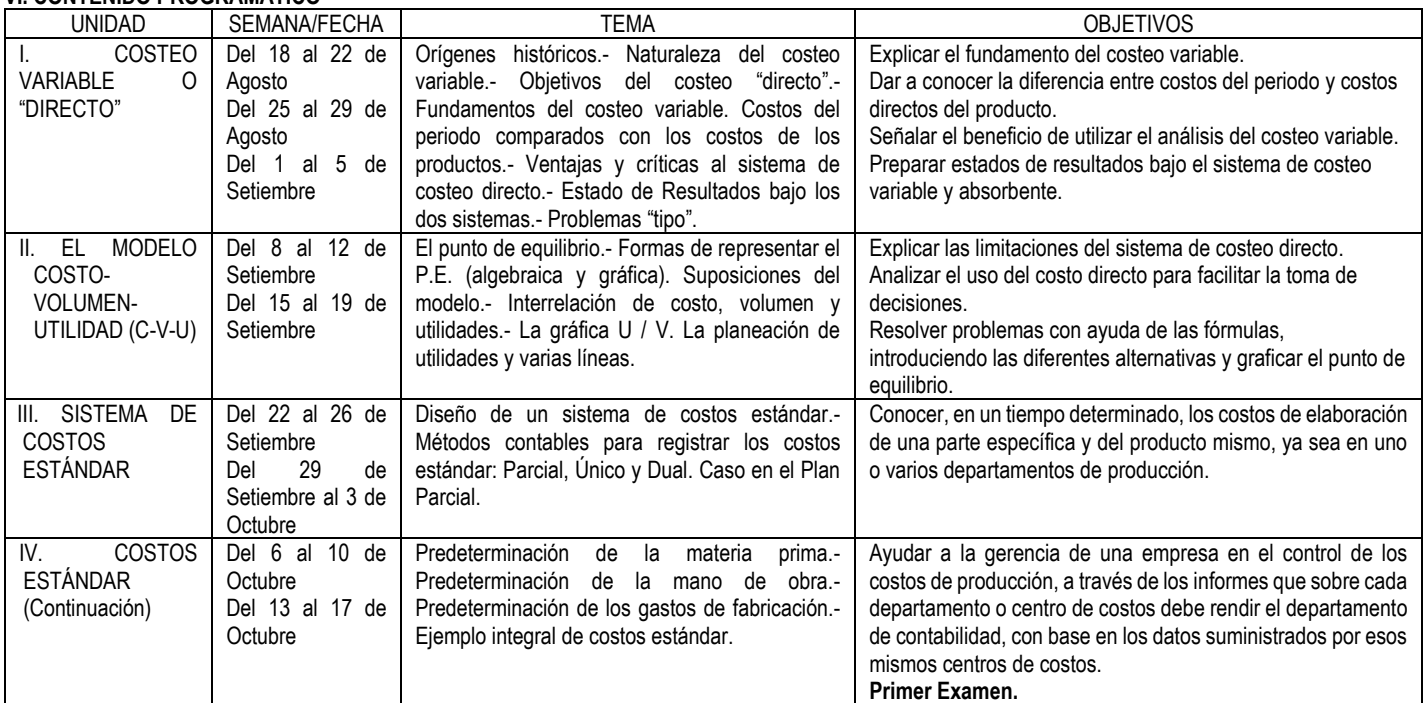

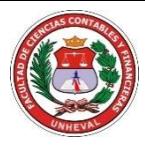

#### UNIVERSIDAD NACIONAL "HERMILIO VALDIZAN"- HUANUCO FACULTAD DE CIENCIAS CONTABLES Y FINANCIERAS **SILABO**

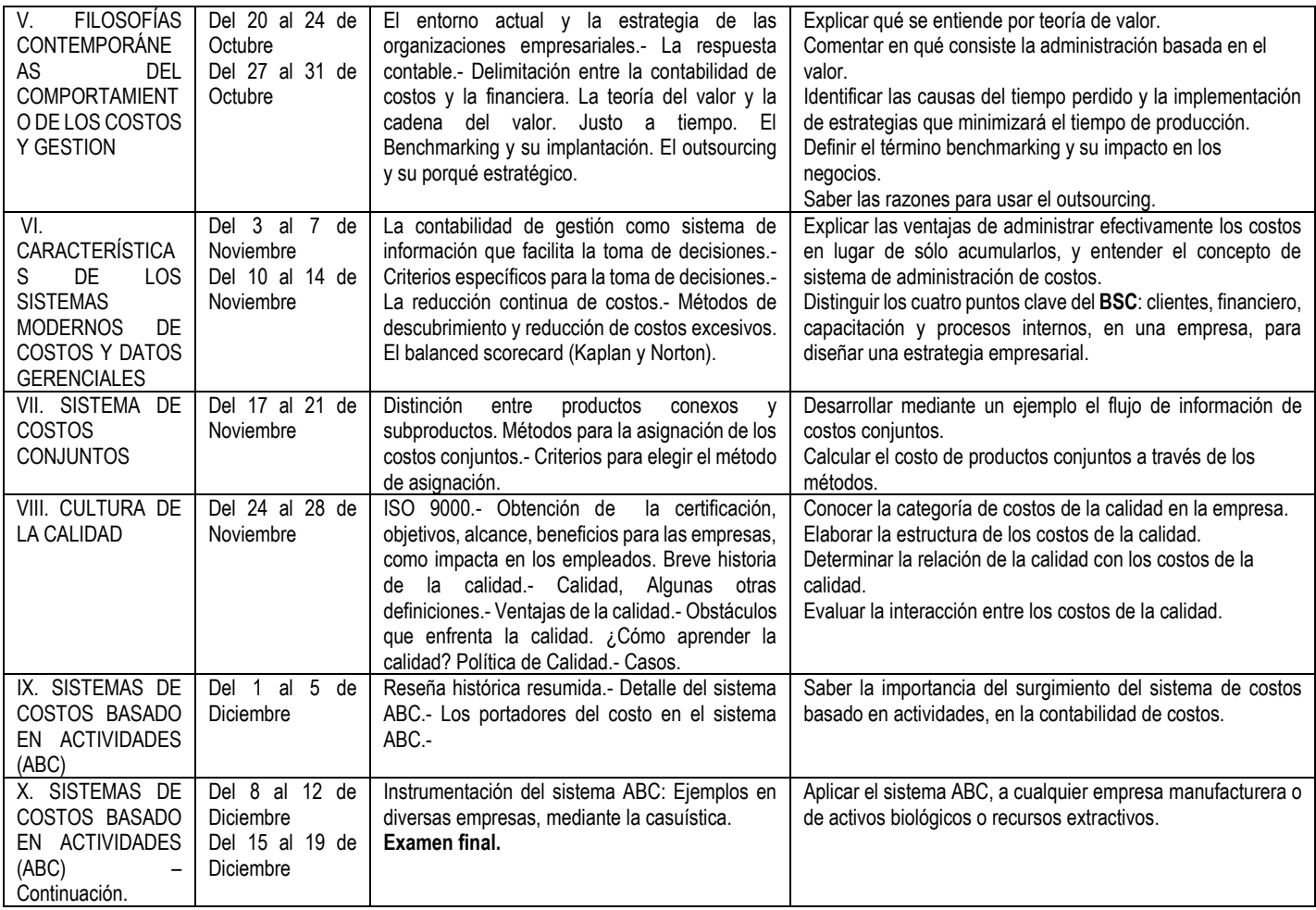

 **VII. BIBLIOGRAFÍA:** General (G) y Especializada (E):

7.1 (E) APAZA MEZA, Mario "Nuevo Plan Contable General Empresarial - Concordado con NIIFs por actividades económicas", Pacífico Editores Actualidad Empresarial, Lima, 2010. ISBN 978-9972-234-73-6

7.2 (E) APAZA MEZA, Mario "Balanced Scorecard Gerencia Estratégica y del Valor", Pacífico Editores, Lima, 2004. s/ISBN.

7.3 (E) AYALA ZAVALA, Pascual. "Normas Internacionales de Información Financiera (NIIF, NIC, CINIIF y SIC)", Pacífico Editores, Lima, 2011. ISBN 978-612- 46021-7-7

7.4 (G) CHAMBERGO GUILLERMO, Isidro "Sistemas de Costos – Diseño e Implementación", Pacífico Editores, Lima, 2012. ISBN 978-612-4118-14-2

7.5 (E) CHOCANO FIGUEROA, Yónel "Aproximaciones Científicas de la Contabilidad de Costos", Ed. LI, Huánuco, 2014. s/ISBN.

7.6 (G) FLORES Soria, Jaime "Costos y Presupuestos", CECOF, Lima, 2011. ISBN 978-612-45747-4-0

7.7 (G) FLORES Soria, Jaime "Contabilidad para la Gerencia", Pacifico Editores, Lima, 2013. ISBN 978-612-4118-67-8

7.8 (G) GARCÍA COLÍN, Juan "Contabilidad de Costos" (3ª edición), Ed. Mc. Graw Hill, México, 2008. ISBN-13: 978-970-10-6616-4

7.9 (E) GIRALDO JARA, Demetrio "Plan Contable General para Empresas" (Tomos I y II), IFOCOM SAC, Lima, 2009. s/ISBN.

7.10 (G) GÓMEZ BRAVO, Oscar "Contabilidad de Costos", (5ª edición), Ed. Mc.Graw Hill, Bogotá, 2005. ISBN 958-41-0360-1

7.11 (G) HANSEN y MOWEN "Administración de Costos" (5ª edición), Ed. Thomson, México, 2007. ISBN-13: 978-970-686-583-0

7.12 (G) HORNGREN – DATAR – RAJAN "Contabilidad de Costos" (14ª edición), Ed. Pearson, 2012. ISBN 978-607-32-1024-9

7.13 (G) PABÓN BARAJAS, Hernán "Fundamentos de Costos", Ed. Alfaomega, Bogotá, 2010. ISBN 978-682-793-5

7.14 (G) POLIMENI, Ralph S." Contabilidad de Costos", Editorial McGRAW-HILL, Bogotá, 2001 (Tercera Edición). ISBN 958-600-195-4

7.15 (G) RAMÍREZ PADILLA, David Noel "Contabilidad Administrativa", Editorial McGRAW-HILL, México, 2008 (Octava Edición). ISBN13: 978-970-10-6630-0

7.16 (E) Revista de Investigación y Negocios "Actualidad Empresarial", Lima, 2014. ISSN 1810 – 9837.

7.17 (G) SANTACRUZ RAMOS y TORRES CARPIO "Tratado de Contabilidad de Costos" (Tomos I y II), Editado por Alfonso Santa Cruz Ramos, Lima, 2008. ISBN 978-9972-33-799-4 (Tomo I) e ISBN 978-9972-33-801-1(Tomo II).

7.18 (E) SCHNEIDER, Ben "Outsourcing", Grupo Editorial Norma, Bogotá, 2004. ISBN 9972-895-26-2

7.19 (E) VILLAJUANA, Carlos. "Costos ¡Si no sabe cuánto cuesta, no sabe cuánto gana!", Editora Intergrafhos, Lima, 2006. ISBN 9972-2869-1-6

7.20 (G) WEYGANDT – KIESO – KIMMEL "Principios de Contabilidad", Ed. Limusa Wiley, México, 2008. ISBN-13: 978-968-18-4558-2

### **VIII. WEBGRAFÍA:**

8.1 (E[\) http://aulavirtualcontable.galeon.com](http://aulavirtualcontable.galeon.com/)

8.2 (E[\) http://aulavirtualcontable.jimdo.com](http://aulavirtualcontable.jimdo.com/)

8.3 (E[\) http://www.mef.gob.pe/](http://www.mef.gob.pe/)

Huánuco, agosto del 2014

 **CPC. Yónel Chocano Figueroa. DOCENTE**